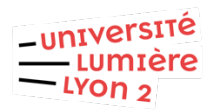

## Configurer Eduroam **Ubuntu** (DSI pôle Web TICE - V20221018)

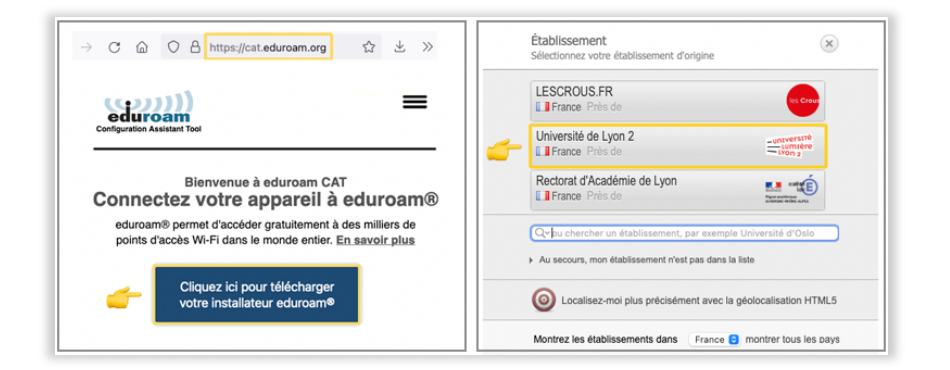

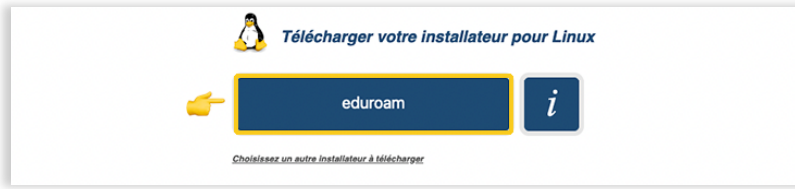

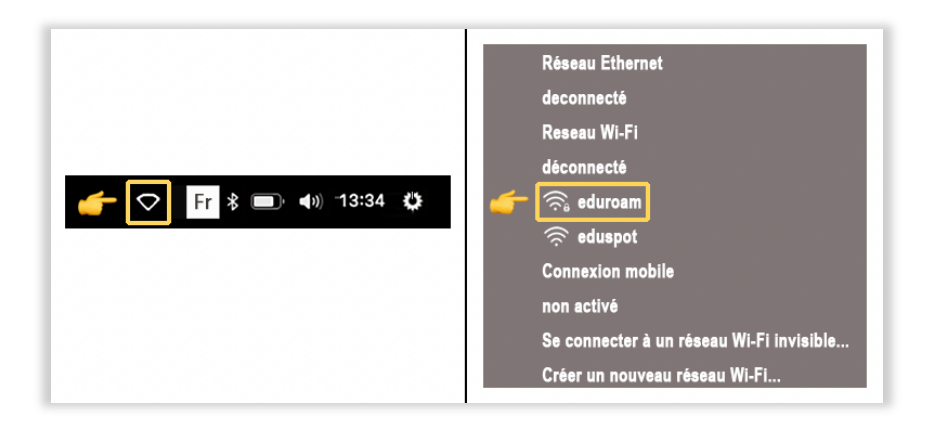

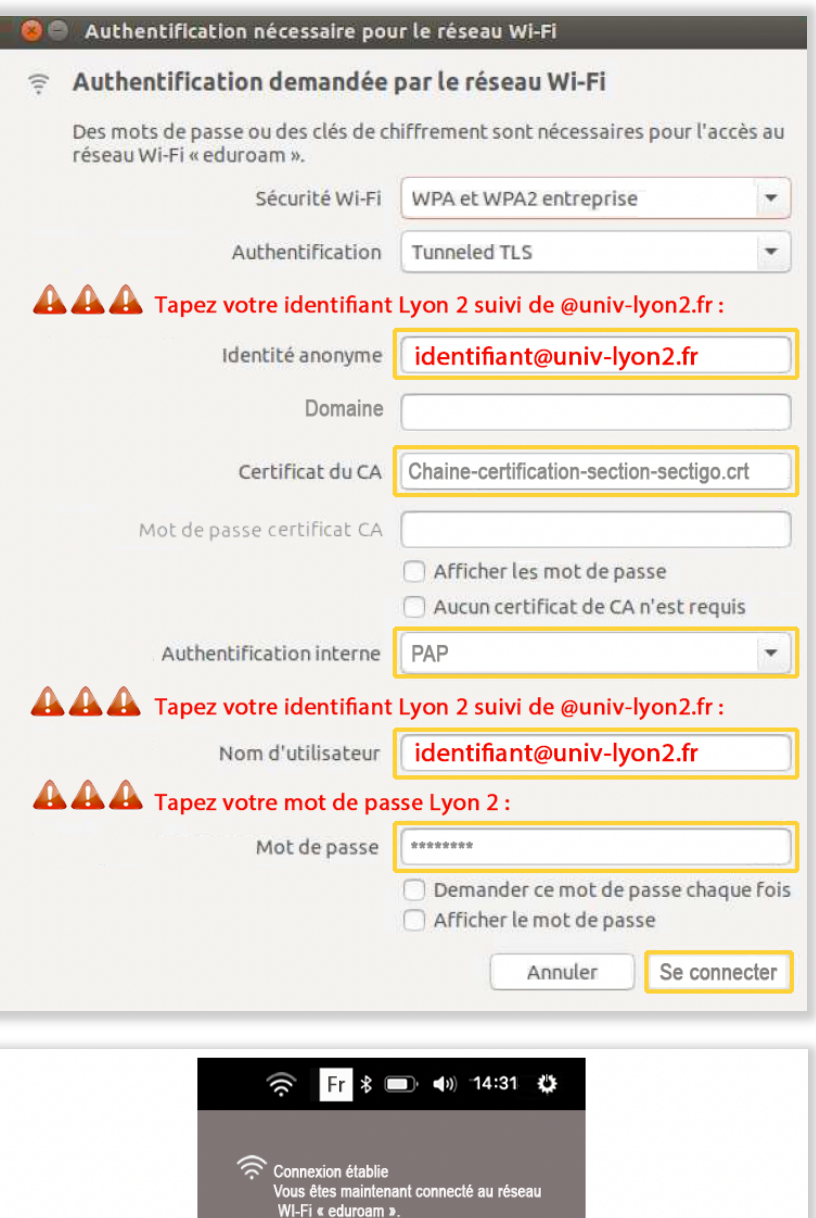